Introduction to LATEX for MST–Students

Sascha Frank

<span id="page-0-0"></span>IFI

17.11.2011

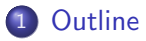

## 2 [Start](#page-3-0)

- [programms](#page-4-0)
- [Example](#page-7-0)
- **o** [spacing](#page-9-0)
- **o** [lists](#page-14-0)
- o [tables](#page-16-0)
- **o** [math](#page-17-0)
- **•** Basic
- **•** Scientific Writing
- <span id="page-2-0"></span>Usepackages, Presentation etc.

# Linux / UNIX

already exists per default, if not, use texlive

## **Windows**

### MikTeX

## other OS

Dante

## Computer lab

<span id="page-3-0"></span>available on every linux computer

#### **Editors**

Xemacs, vim, wordpad . . .

# Linux IDEs

Kile

Lyx Texlipse a plugin for eclipse

# **Windows**

<span id="page-4-0"></span>LEd **TeXnicCenter** 

## Excel2L<sup>AT</sup>FX

converter for tables

IrfanView

image processing

Detexify<sup>2</sup>

LATEX symbol classifier

- Escape character: masks special character and introduces commands
- { } if arguments enclose, text blocks form etc.
- % Comment symbol: The remainder of the line is ignored \$ enclose mathematical formula in pairs inside of text
	- exponent and index in math mode
- & depending on context tabulator
	- Protected blank

\documentclass{article} \begin{document} a small \LaTeX{} document \end{document}

## **Output**

<span id="page-7-0"></span>a small LAT<sub>F</sub>X document

#### classes

article, book, report and letter are standard

### KoMa-Script

scrartcl, scrreprt, scrbook

### options

paper and font size . . .

#### here

we use the Imtek template

no influential by spaces and simple line break

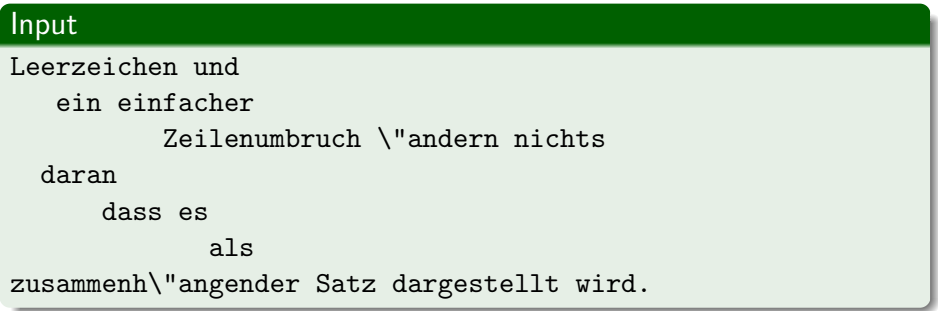

## **Output**

<span id="page-9-0"></span>Leerzeichen und ein einfacher Zeilenumbruch ändern nichts daran dass es als zusammenhängender Satz dargestellt wird.

#### spaces

word 1 \nobreakspace\nobreakspace\nobreakspace word 2

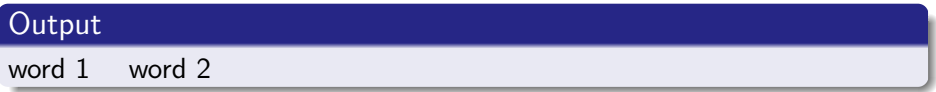

# (q)quad

\quad and \qquad

#### hspace

\hspace{size} would be ignored at the beginning of a line \hspace\*{size}

### line break

enforced with \\

## line break

\linebreak

\nolinebreak

## paragraphs

two or more empty lines

#### spacing

\smallskip 1/4 line (3pt) \medskip 1/2 line (6pt) \bigskip 1 line (12pt)

## own skip

\parskip\addtolength{\parskip}{size}

#### vspace

\vspace{size} would be ignored at the beginning of a line \vspace\*{size}

#### commands

\textbf{Bold} Bold \textit{italic} italic \textrm{Text} Text or \text{Text} Text \emph{emphasized} emphasized

\begin{itemize}

\item keyword

\item still another keyword

\end{itemize}

## **Output**

- **•** keyword
- <span id="page-14-0"></span>**•** still another keyword

\begin{enumerate}

\item keyword

\item still another keyword

\end{enumerate}

## **Output**

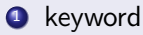

<sup>2</sup> still another keyword

```
\begin{tabular}{|l|c|r|p{1.5 cm }|}
\hline
left & centers & right & width \setminusl & C & r & p \\
\hline
\end{tabular}
```
## **Output**

<span id="page-16-0"></span>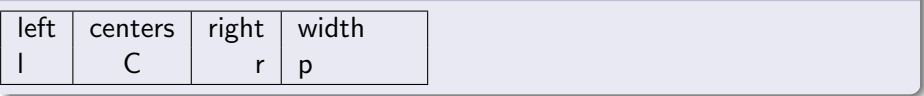

```
$\lim $\frac{1}{a} = \frac{\frac{1}{2} + \frac{1}{2}}{a}x_{1h} \\
x^{fa} \\
\a \cdot \cdot b \cdot \
```
<span id="page-17-0"></span>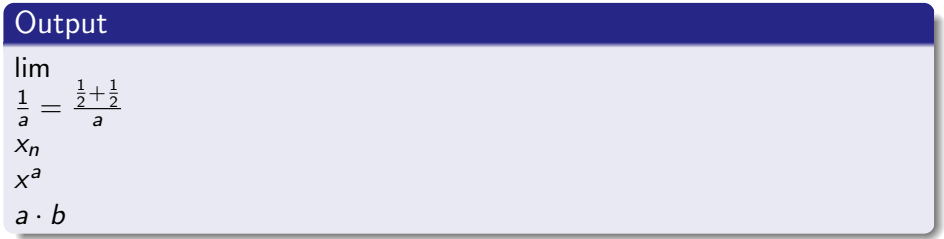